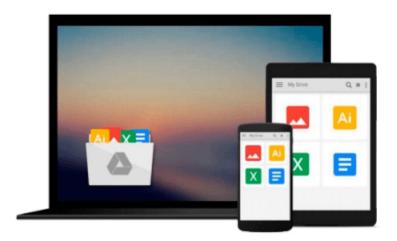

## **Robotium Automated Testing for Android**

Hrushikesh Zadgaonkar

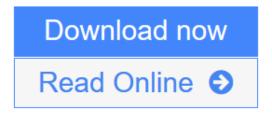

Click here if your download doesn"t start automatically

### **Robotium Automated Testing for Android**

Hrushikesh Zadgaonkar

#### Robotium Automated Testing for Android Hrushikesh Zadgaonkar

Create and execute automated test cases for your Android apps using this hands-on guide to Robotium. A comprehensive guide to the framework, it takes you from first principles to advanced features and utilities.

#### Overview

- Integrate Robotium with Maven to perform test case execution during build
- Learn different steps to connect to a remote client from an android using Robotium
- Understand the benefits of Robotium over other test frameworks

#### In Detail

Automation testing on mobile devices has been around for a number of years, although it has really taken off with the advent of the Robotium Framework. With the help of automating test cases, business components are extensively reused and complex test cases are executed. Due to a number of different key features added to the Robotium Framework, it has become the world's leading Android test automation framework and most of the industry experts and professionals are using this framework for testing their Android business applications.

This practical guide will help you to create and execute automated test cases. You will also learn how to take advantage of the real power behind the Robotium Framework and all of its features, while being provided with a good grounding in how to use it in your Android test project.

Starting with learning how to set up an Android environment for using Robotium, this book will then look at the various features of the Robotium framework, and take you through numerous examples that will help you to take advantage of the new features in Robotium, quickly and painlessly.

This book will guide you through setting up the Android environment that is necessary to create a test project. You will also learn the benefits of using Robotium over other test frameworks, as well as solutions to the most common issues faced by users in this domain.

#### What you will learn from this book

- Get to grips with the Robotium Framework
- Create a test project using Robotium
- Get acquainted with Robotium API calls and their usage
- Access web views in Android via Web Support in Robotium
- Compare Robotium with other testing frameworks
- Utilize the remote control feature in Robotium
- Implement different Robotium utilities
- Use Robotium with Maven

#### **Approach**

This is a step-by-step, example-oriented tutorial aimed at illustrating the various test scenarios and

automation capabilities of Robotium.

#### Who this book is written for

If you are an Android developer who is learning how to create test cases to test their application, and are looking to get a good grounding in different features in Robotium, this book is ideal for you. It's assumed that you have some experience in Android development, as well be familiar with the Android test framework, as Robotium is a wrapper to Android test framework.

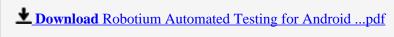

Read Online Robotium Automated Testing for Android ...pdf

Download and Read Free Online Robotium Automated Testing for Android Hrushikesh Zadgaonkar

#### Download and Read Free Online Robotium Automated Testing for Android Hrushikesh Zadgaonkar

#### From reader reviews:

#### **Marvin Smith:**

Have you spare time for the day? What do you do when you have much more or little spare time? Yes, you can choose the suitable activity to get spend your time. Any person spent their very own spare time to take a wander, shopping, or went to often the Mall. How about open as well as read a book called Robotium Automated Testing for Android? Maybe it is to become best activity for you. You already know beside you can spend your time along with your favorite's book, you can more intelligent than before. Do you agree with the opinion or you have different opinion?

#### **Marian Storie:**

Information is provisions for individuals to get better life, information presently can get by anyone with everywhere. The information can be a information or any news even an issue. What people must be consider while those information which is in the former life are challenging be find than now could be taking seriously which one would work to believe or which one the actual resource are convinced. If you have the unstable resource then you understand it as your main information you will have huge disadvantage for you. All those possibilities will not happen within you if you take Robotium Automated Testing for Android as your daily resource information.

#### **Melvin Schroeder:**

People live in this new moment of lifestyle always try to and must have the spare time or they will get great deal of stress from both lifestyle and work. So, once we ask do people have spare time, we will say absolutely of course. People is human not really a robot. Then we request again, what kind of activity are you experiencing when the spare time coming to anyone of course your answer will unlimited right. Then do you ever try this one, reading ebooks. It can be your alternative within spending your spare time, the particular book you have read is Robotium Automated Testing for Android.

#### **Henry Buford:**

This Robotium Automated Testing for Android is great reserve for you because the content which is full of information for you who have always deal with world and possess to make decision every minute. That book reveal it information accurately using great coordinate word or we can state no rambling sentences in it. So if you are read that hurriedly you can have whole details in it. Doesn't mean it only gives you straight forward sentences but tough core information with attractive delivering sentences. Having Robotium Automated Testing for Android in your hand like having the world in your arm, information in it is not ridiculous one. We can say that no book that offer you world throughout ten or fifteen second right but this publication already do that. So , it is good reading book. Heya Mr. and Mrs. stressful do you still doubt which?

# Download and Read Online Robotium Automated Testing for Android Hrushikesh Zadgaonkar #EHWYKJRS2NO

## Read Robotium Automated Testing for Android by Hrushikesh Zadgaonkar for online ebook

Robotium Automated Testing for Android by Hrushikesh Zadgaonkar Free PDF d0wnl0ad, audio books, books to read, good books to read, cheap books, good books, online books, books online, book reviews epub, read books online, books to read online, online library, greatbooks to read, PDF best books to read, top books to read Robotium Automated Testing for Android by Hrushikesh Zadgaonkar books to read online.

# Online Robotium Automated Testing for Android by Hrushikesh Zadgaonkar ebook PDF download

Robotium Automated Testing for Android by Hrushikesh Zadgaonkar Doc

Robotium Automated Testing for Android by Hrushikesh Zadgaonkar Mobipocket

Robotium Automated Testing for Android by Hrushikesh Zadgaonkar EPub

Robotium Automated Testing for Android by Hrushikesh Zadgaonkar Ebook online

Robotium Automated Testing for Android by Hrushikesh Zadgaonkar Ebook PDF